**ESCAPE 824064** 

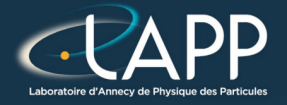

## Create a library : Asterics HPC

Pierre Aubert

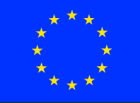

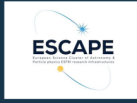

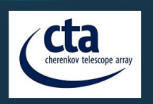

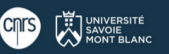

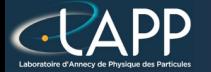

### Where to get the minimal examples ?

Minimal repository : [https://lappweb.in2p3.fr/~paubert/ASTERICS\\_HPC/ressource/build/](https://lappweb.in2p3.fr/~paubert/ASTERICS_HPC/ressource/build/Correction/ExampleMinimal.tar.gz) [Correction/ExampleMinimal.tar.gz](https://lappweb.in2p3.fr/~paubert/ASTERICS_HPC/ressource/build/Correction/ExampleMinimal.tar.gz)

Correction : [https://lappweb.in2p3.fr/~paubert/ASTERICS\\_HPC/ressource/build/](https://lappweb.in2p3.fr/~paubert/ASTERICS_HPC/ressource/build/Correction/Examples.tar.gz) [Correction/Examples.tar.gz](https://lappweb.in2p3.fr/~paubert/ASTERICS_HPC/ressource/build/Correction/Examples.tar.gz)

Pierre Aubert, Create a library : Asterics HPC

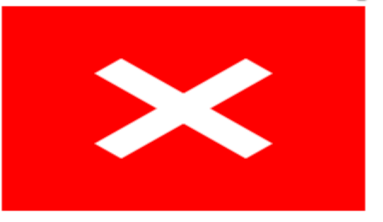

# Linked Image **Not Found**

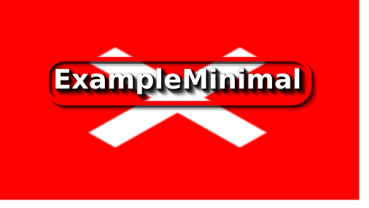

## Linked Image **Not Found** Pierre Aubert, Create a library in the Aubert, Create a library in the Aubert, Create a library in the Aubert,

## Linked Image **Not Found** Pierre Aubert, Create a library in the Aubert, Create a library in the Aubert, Create a library in the Aubert,

**ExampleMinimal** 

**O** Heshefek asteries inc exerce or earn

## Linked Image **Not Found** Pierre Aubert, Create a library in the Aubert, Create a library in the Aubert, Create a library in the Aubert,

**ExampleMinimal** 

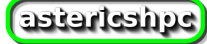

**O** Hebrefor ogú estretec macro cmake

## exem lle\_nun exem astericshpc lle folg exem Linked Image **Not Found** Pierre Aubert, Create a library in the Aubert, Create a library in the Aubert, Create a library in the Aubert,

**ExampleMinimal** 

**O** TieshefeA asteries\_hpe externo ornean Minimal example

build

emake ...

t ered actielleme5

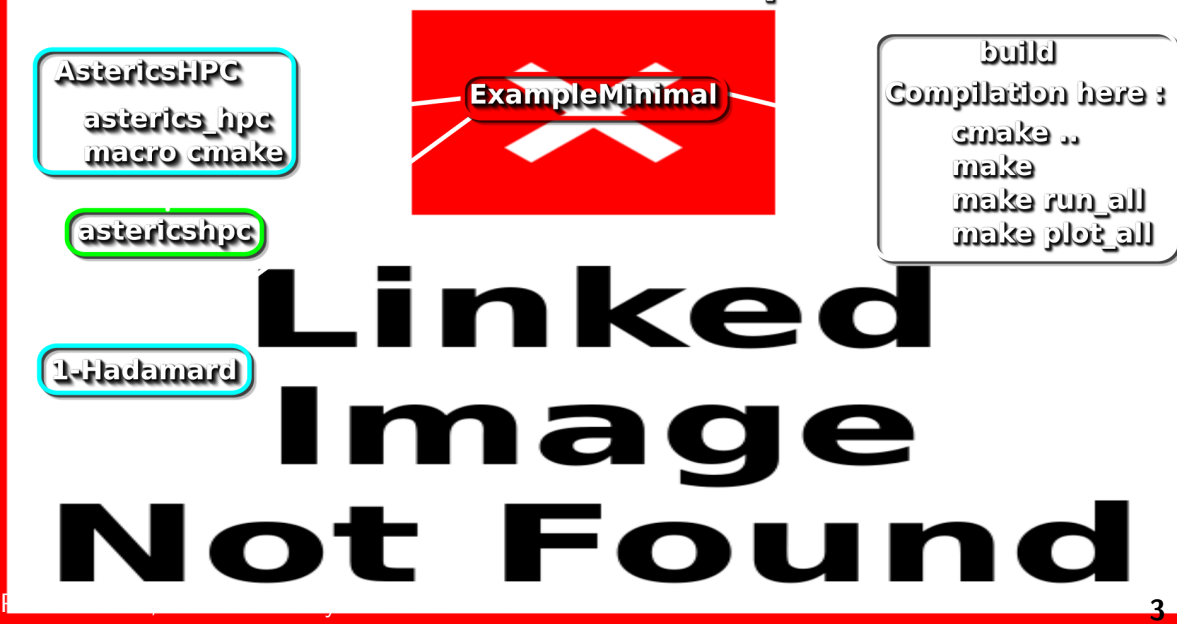

#### build **OfficeheteA ExampleMinimal** t ered actielleme5 ogú estueico emake ... externo ornean exem lle nun exem astericshpc lle folg exem .inked 1-Hadamard) mage Found Not Pierre Aubert, Create a library in the Aubert, Create a library in the Aubert, Create a library in the Aubert,

#### build **OfficeheteA ExampleMinimal** t ered actielleme5 ogú estueico anaka .. externo ornean exem lle\_nun exem astericshpc lle folg exem **7 Reduction C C** 1-Hadamard) **nage** Not Found Pierre Aubert, Create a library in the Aubert, Create a library in the Aubert, Create a library in the Aubert,

#### Minimal example build **OfficefueteA ExampleMinimal** t ered actieltgace? ogú estueico emake ... externo ornean exem lle\_nun exem astericshpc lle folq exem **7 Reduction C** 1-Hadamard) 4-Barycantre la Not Found Pierre Aubert, Create a library in the Aubert, Create a library in the Aubert, Create a library in the Aubert,

#### build **O**<sup>C</sup>itebreteA **ExampleMinimal** t ered actieltgace? ogú estueico emake ... externo ornean exem lle\_nun exem asterieshpc lle folq exem  $\overline{Z}$   $\overline{S-Raduction}$  $\bullet$ 3-Sgemm 1-Hadamard) 4-Barycantre 19 Not Found Pierre Aubert, Create a library in the Aubert, Create a library in the Aubert, Create a library in the Aubert,

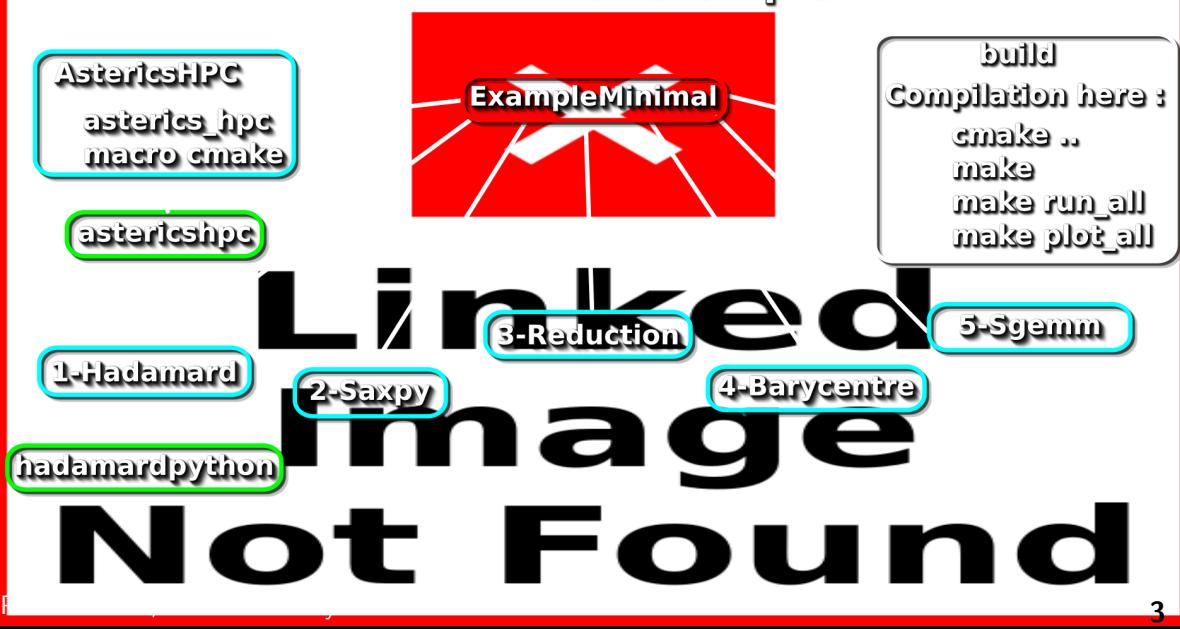

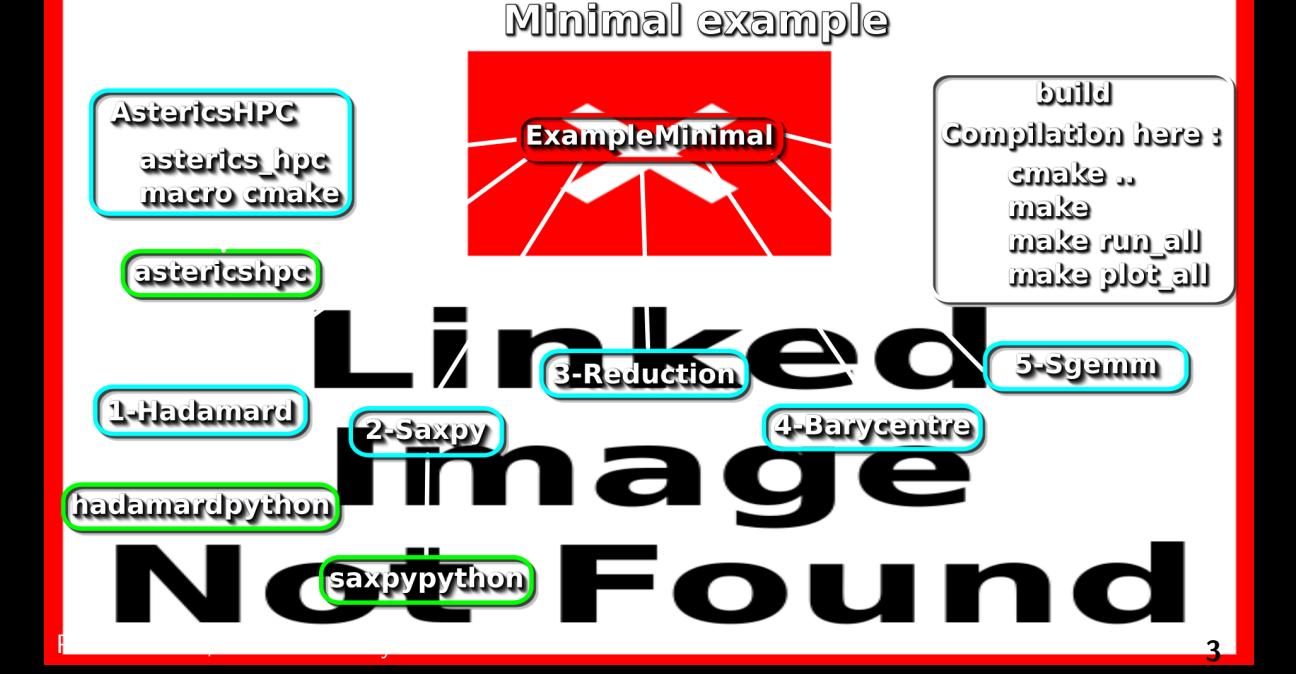

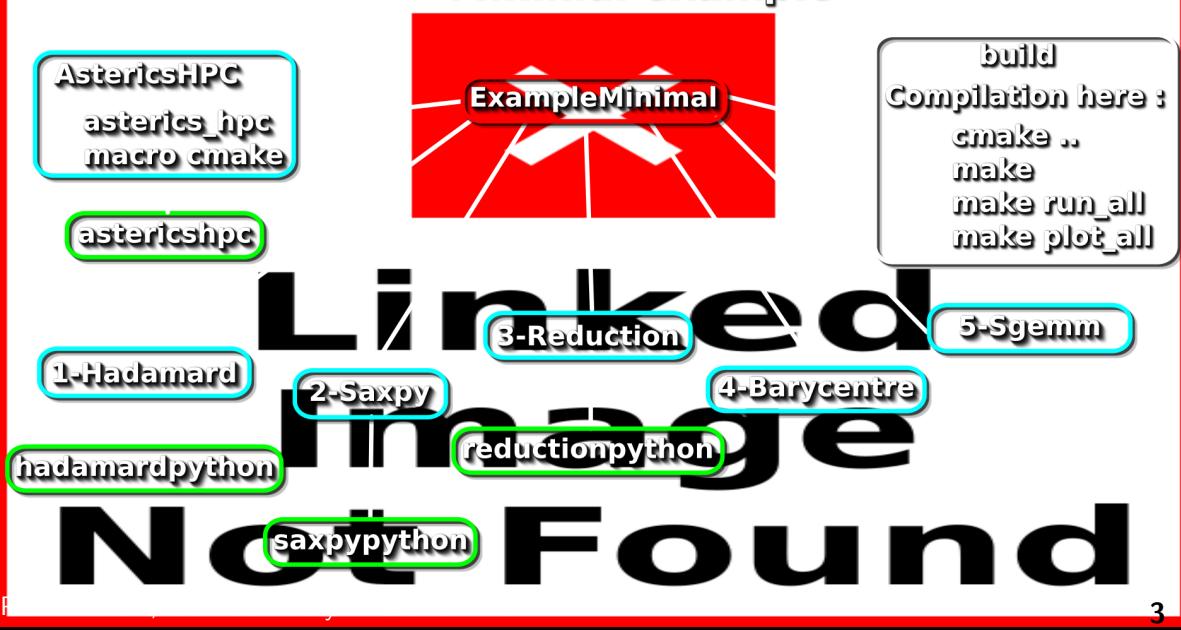

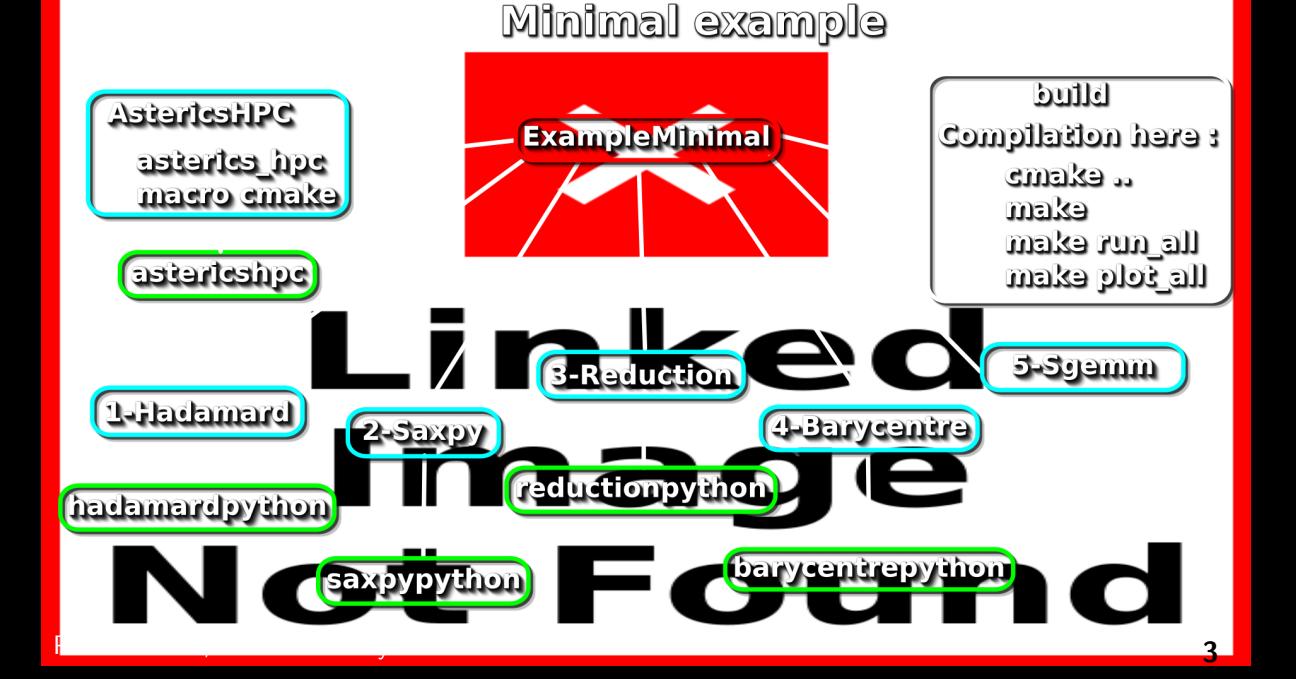

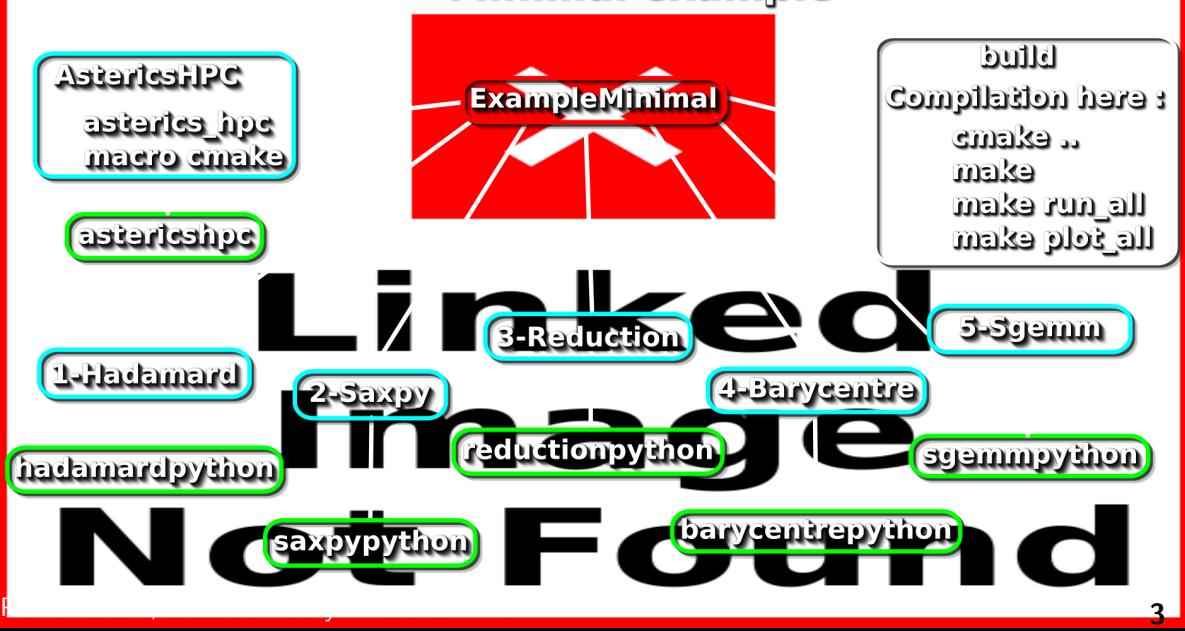

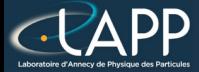

## Aims of Asterics HPC library

To provide :

- The rdtsc function (to time functions)
- The aligned allocation/deallocation functions (needed for optimisation)
	- ▶ Table
	- **Matrix**

Some CMake macros to run and plot all the results automatically

- $runExample(target)$  and  $runPythonExample(target \ dependency)$ : To run executables with make run\_all
- plotPerf("plotName" target1 target2 ...) :
	- To plot and compare results from different targets with make plot\_all

#### The results are created in build/Examples/Performances

- $C++$  library : asterics\_hpc
- Python module : astericshpc

This will simplify all the following examples.

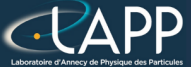

## The ReaD Time Stamp Counter (rdtsc)

Ask the CPU the number of cycles since the program's begining

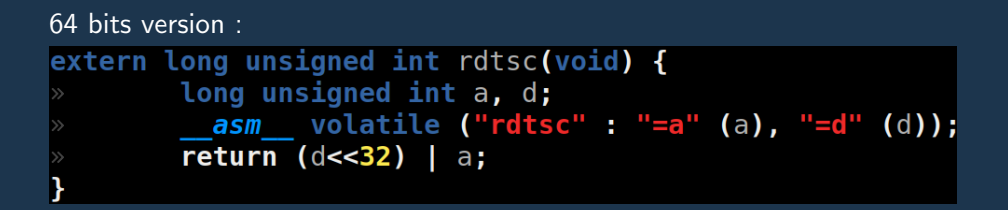

Pierre Aubert, Create a library : Asterics HPC